# **Binarne zmienne zależne**  $cz.$   $l$

**Stanisław Cichocki**

**Natalia Nehrebecka**

# **Plan zajęć**

- 1. Wstęp
	- a) Binarne zmienne zależne
	- b) Interpretacja ekonomiczna
	- c) Interpretacja współczynników

#### **2. Liniowy model prawdopodobieństwa**

a) Interpretacja współczynników

#### **3. Probit**

- a) Interpretacja współczynników
- b) Miary dopasowania
- c) Diagnostyka

#### **4. Logit**

- a) Interpretacja współczynników
- b) Miary dopasowania
- c) Diagnostyka

# **Plan zajęć**

- 1. Wstęp
	- a) Binarne zmienne zależne
	- b) Interpretacja ekonomiczna
	- c) Interpretacja współczynników
- 2. Liniowy model prawdopodobieństwa
	- a) Interpretacja współczynników
- 3. Probit
	- a) Interpretacja współczynników
	- b) Miary dopasowania
	- c) Diagnostyka
- 4. Logit
	- a) Interpretacja współczynników
		- **Miary dopasowania**

#### **Binarne zmienne zależne**

- zmienne zero-jedynkowe nazywane są także **zmiennymi binarnymi**
- zmienna zero-jedynkowa opisuje stan w jakim znajdują się badane obiekty
	- przy kodowaniu zmiennej przyjmuje się konwencję:
		- 0 porażka
		- 1 sukces

czym jest sukces a czym porażka zależy od badania

#### **Binarne zmienne zależne**

- w modelach dla zmiennych binarnych wyjaśniamy, za pomocą zmiennych niezależnych, prawdopodobieństwa stanów
- aby sformułować model musimy opisać **prawdopodobieństwa zdarzeń** dla poszczególnych obserwacji na największym poziomie ogólności:

$$
Pr(y_i | x_i) = \begin{cases} 1 - p(x_i) & \text{dla} \quad y_i = 0 \\ p(x_i) & \text{dla} \quad y_i = 1 \end{cases}
$$

- gdzie  $p(x_i)$  opisuje zależność prawdopodobieństwa sukcesu od wielkości zmiennych niezależnych  $x_i$ 
	- W jaki sposób powinniśmy dobrać funkcje  $p(x_i)$ , która opisuje zależność prawdopodobieństwa sukcesu od wielkości zmiennych niezależnych  $x_i$ ?
	- Oczywiście, funkcja ta powinna mieć wartości w przedziale [0,1].

#### **Binarne zmienne zależne**

- modele dla zmiennych binarnych nie są modelami liniowymi

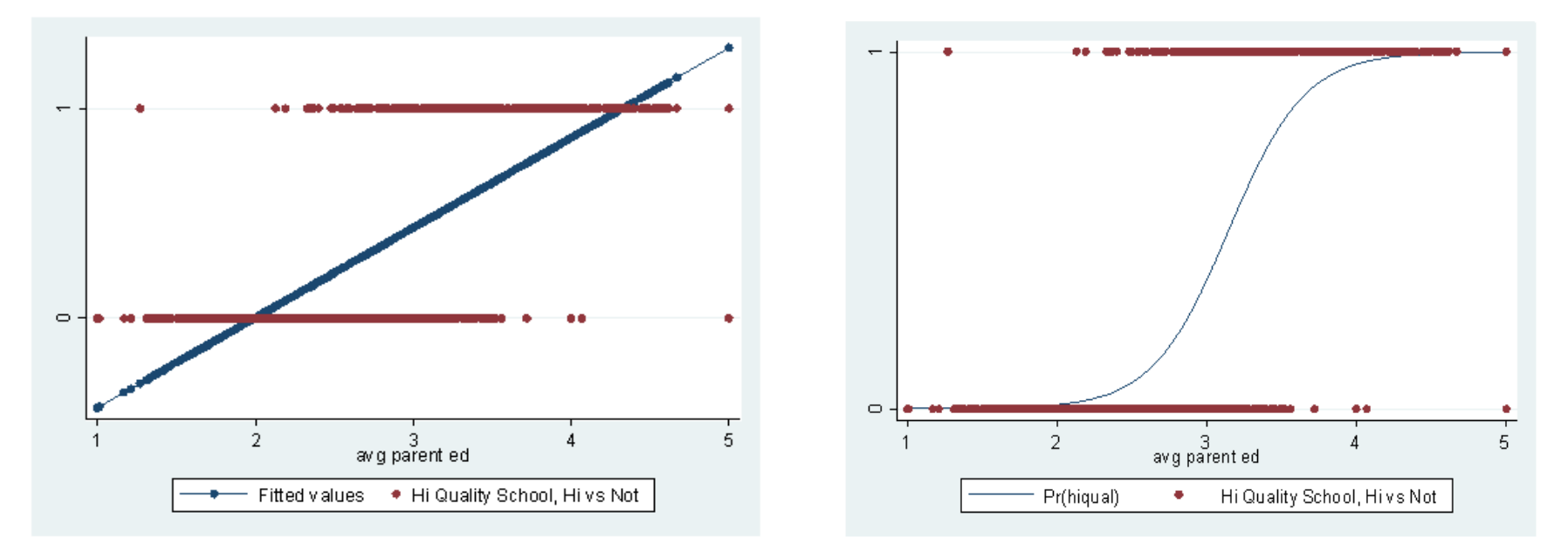

#### Interpretacja ekonomiczna

 $\mathbf{v}^*$ 

- jest użytecznością lub zyskiem netto
- jest nieobserwowalne
- jest losowe

$$
y^* = x_i \beta + \varepsilon_i
$$

gdzie  $\varepsilon$  ma symetryczną dystrybuantę z  $E(\varepsilon) = 0$ 

◦ Parametry modelu szacujemy na postawie obserwowalnych wyborów  $y$ , na które zdeterminowane są nieobserwowalnym  $y^*$ .

$$
y_i = \begin{cases} 0 & \text{dla } y_i^* \le 0 \\ 1 & \text{dla } y_i^* > 0 \end{cases}
$$

#### Interpretacja ekonomiczna

**Prawdopodobieństwo sukcesu:** 

 $Pr{y_i = 1} = Pr{y_i^* > 0} = Pr{x_i\beta + \varepsilon_i > 0} = Pr{\varepsilon_i > -x_i\beta}$  $= Pr\{\varepsilon_i < x_i\beta\} = F(x_i\beta)$ 

• gdzie  $F(\cdot)$  jest dystrybuantą  $\varepsilon$ 

Np.

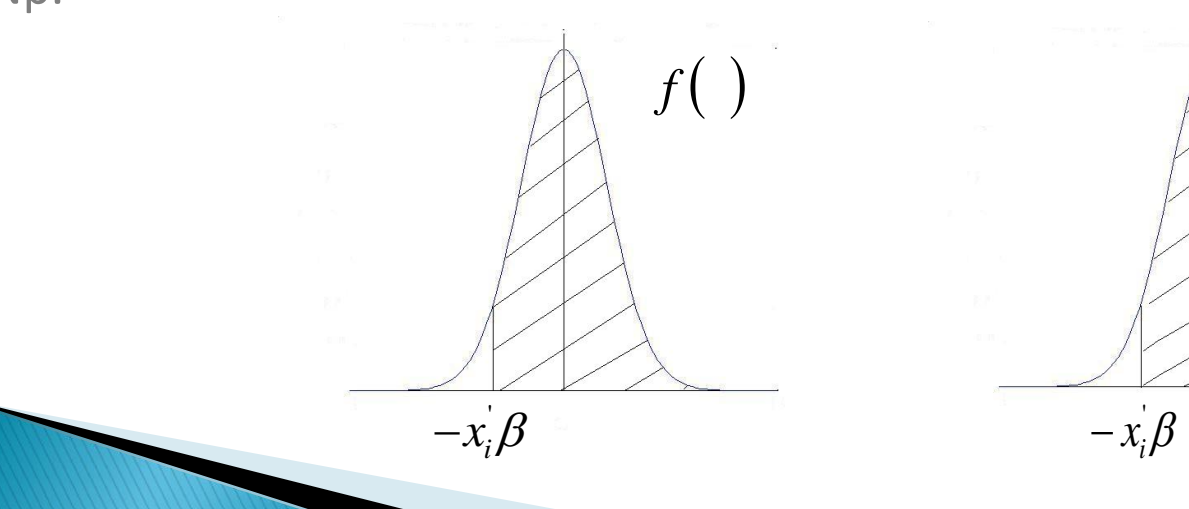

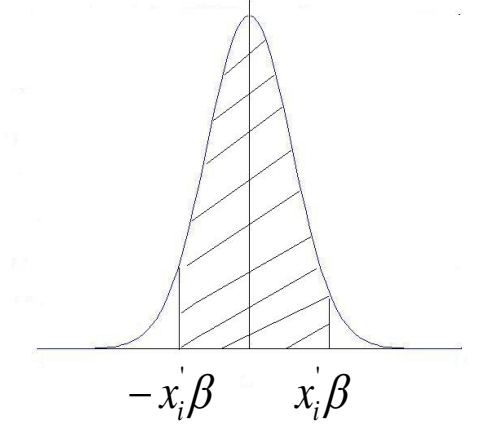

#### Interpretacja współczynników

 Wartość oczekiwana zmiennej zależnej w modelu dla zmiennej binarnej jest równa:

 $E(y_i | x_i) = 0$   $[1 - F(x_i \beta)] + 1 \cdot F(x_i \beta) = F(x_i \beta)$ 

- Ponieważ przyjęta jest konwencja, ze 1 oznacza sukces a 0 porażkę więc, wartość oczekiwana zmiennej zależnej w modelu dla zmiennej binarnej równa jest prawdopodobieństwu sukcesu.
- **Efekt cząstkowy jest równy:**

$$
\frac{\partial E(y|x)}{\partial x_k} = \frac{\partial F(x_i \beta)}{\partial x_k} = f(x_i \beta) \beta_k
$$

#### Interpretacja współczynników

 Efekt cząstkowy możemy interpretować jako **wpływ jednostkowej zmiany zmiennej niezależnej na wielkość prawdopodobieństwa sukcesu**.

- $\blacktriangleright$  Wielkość efektu cząstkowego zależy od wielkości  $x_i$  dla którego jest on liczony.
	- Zazwyczaj efekty cząstkowe liczymy **dla średnich wartości zmiennych niezalenych**.

 W przypadku zmiennych zerojedynkowych efekt krańcowy wyznaczamy jako różnice miedzy prawdopodobieństwem sukcesu dla wartości 1 i 0.

# **Plan zajęć**

- 1. Wstęp
	- a) Binarne zmienne zależne
	- b) Interpretacja ekonomiczna
	- c) Interpretacja współczynników

#### 2. Liniowy model prawdopodobieństwa

- a) Interpretacja współczynników
- 3. Probit
	- a) Interpretacja współczynników
	- b) Miary dopasowania
	- c) Diagnostyka
- 4. Logit
	- a) Interpretacja współczynników
		- **Miary dopasowania**

- rozpatrujemy różne formy funkcyjne dla zależności między prawdopodobieństwem sukcesu a wielkością zmiennych objaśniających
- najprostszy model **liniowy model prawdopodobieństwa (LPM)**

$$
p(x_i) = F(x_i \beta) = x_i \beta
$$

gdzie:

- $\phi = p(x_i)$  prawdopodobieństwo sukcesu
- $\circ$   $F( )$  dystrybuanta

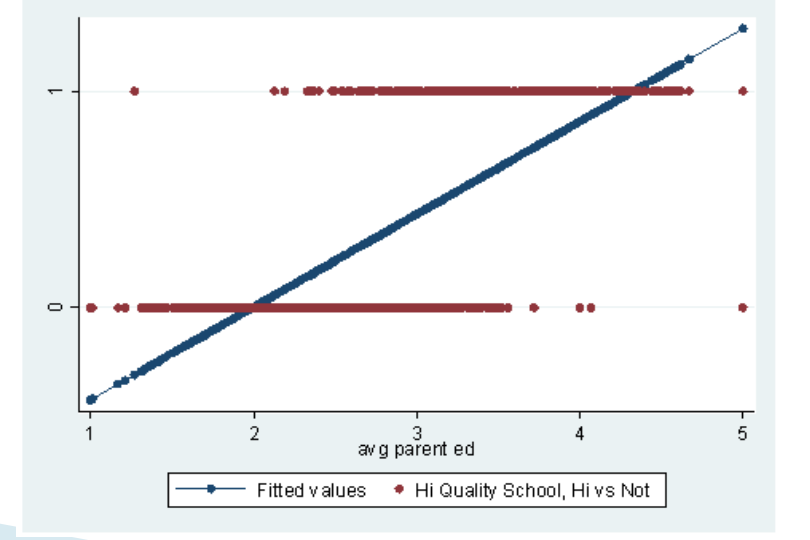

 liniowy w tym sensie, że warunkowa wartość oczekiwana jest dana funkcją liniową:

$$
E(y_i | x_i) = x_i \beta
$$

 Liniowy model prawdopodobieństwa sprowadza się do estymacji Metodą Najmniejszych Kwadratów równania:

$$
y_i = x_i \beta + \varepsilon_i
$$

**?**

- **Example 2** zalety LPM:
- a) łatwy do wyestymowania
- b) współczynniki = efekty cząstkowe
- wady LPM:
- a) wartości dopasowane spoza  $[0;1] \longrightarrow \mathbb{R}$  nieinterpretowalne (*prawdopodobieństwo sukcesu*)
- b) Błędy losowe w równaniu regresji będą heteroskedastyczne

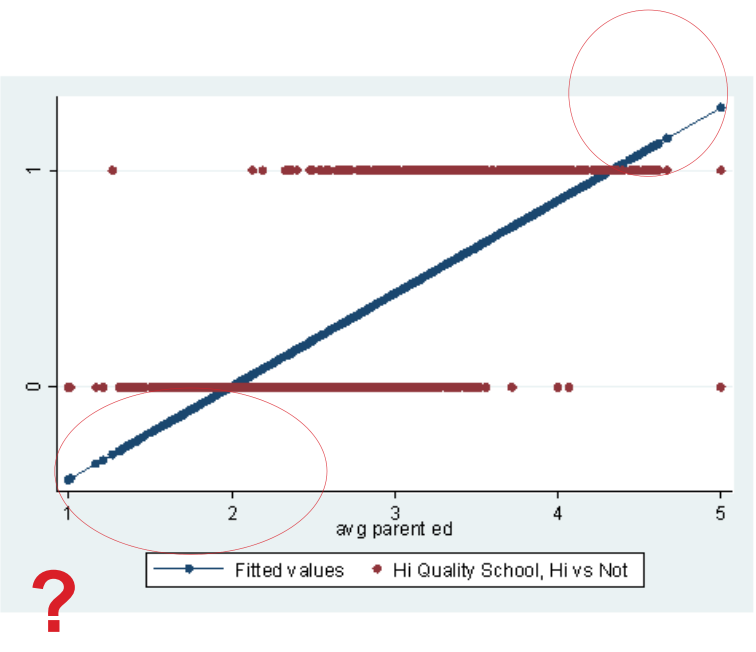

- problemu z punktu a) nie da się w prosty sposób rozwiązać
- w przypadku heteroscedastyczności stosujemy  $UMNK$  lub odporne macierze wariancji i kowariancji

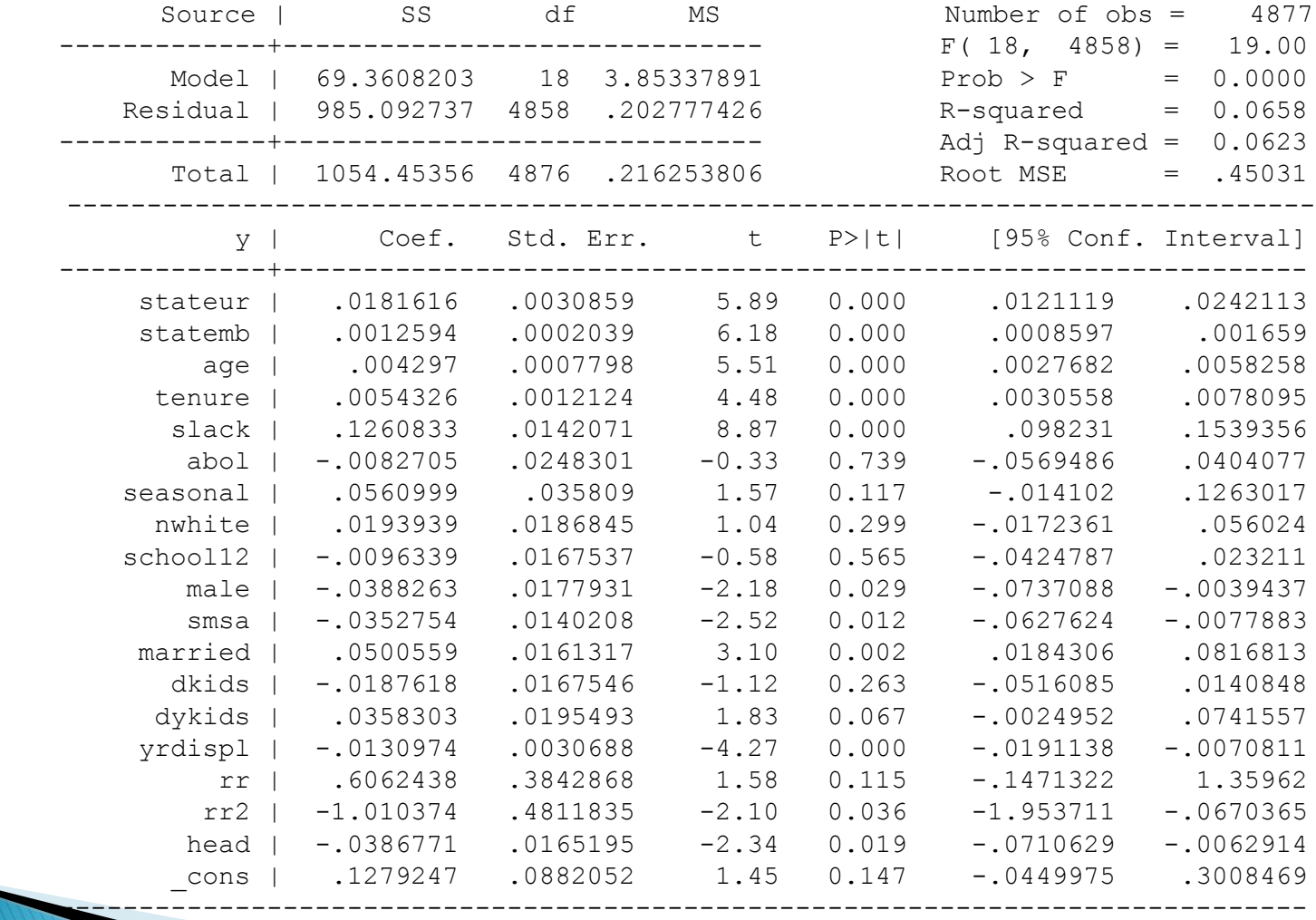

**a) Test White'a na heteroscedastyczność**

imtest, white White's test for Ho: homoskedasticity against Ha: unrestricted heteroskedasticity

> **chi2(173) = 458.73 Prob > chi2 = 0.0000**

**b)Test Breucha-Pagana:** 

hettest, rhs

Breusch-Pagan / Cook-Weisberg test for heteroskedasticity Ho: Constant variance Variables: stateur statemb age tenure slack abol seasonal nwhite school12 male smsa married dkids dykids yrdispl rr rr2 head

> **chi2(18) = 84.68 Prob > chi2 = 0.0000**

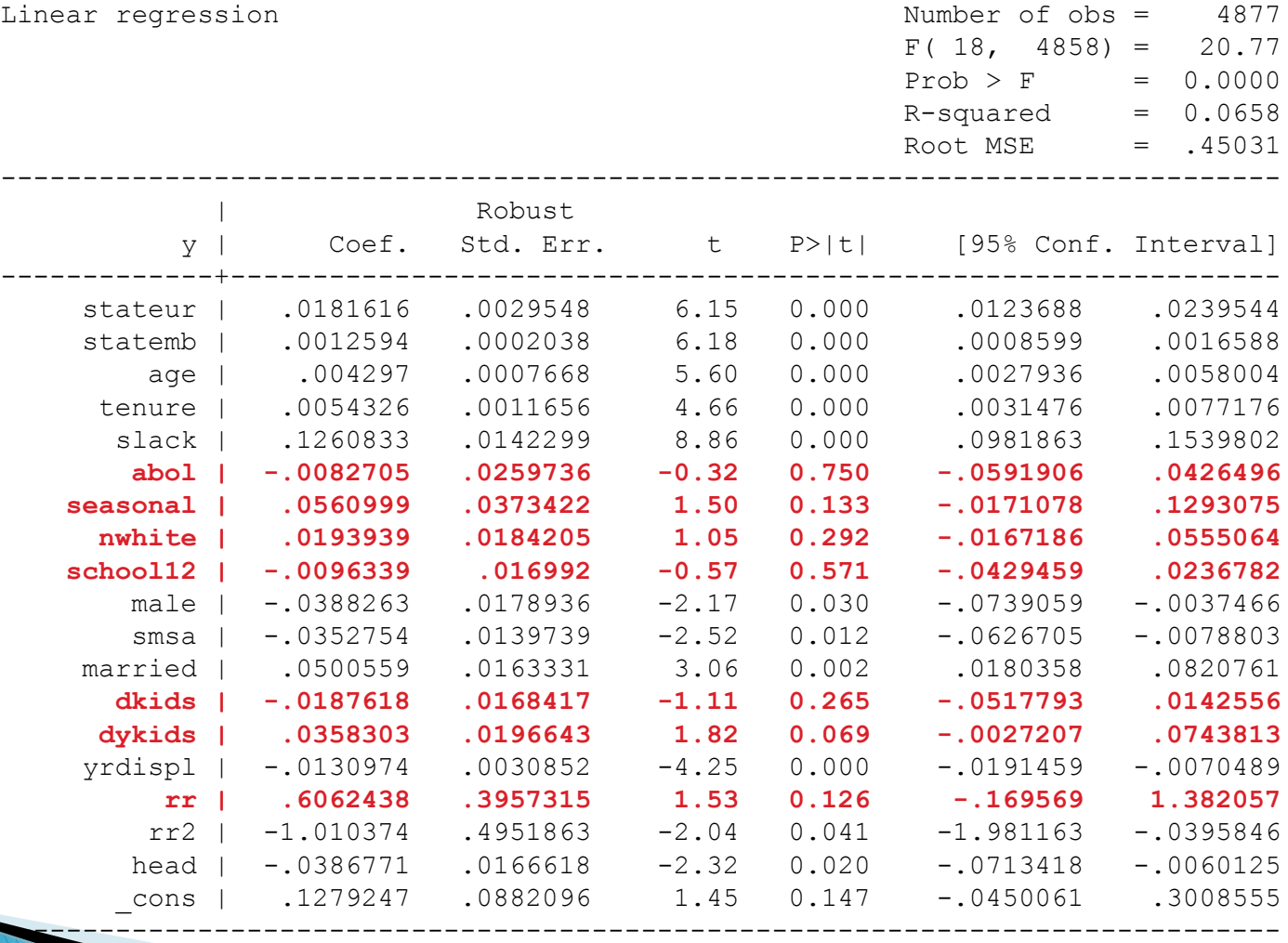

**test abol seasonal nwhite school12 dkids dykids rr**

- $(1)$  abol = 0
- $(2)$  seasonal = 0
- $(3)$  nwhite = 0
- $(4)$  school12 = 0
- $(5)$  dkids = 0
- $(6)$  dykids = 0
- $(7)$  rr = 0
	- **F( 7, 4858) = 1.50**  $Prob > F = 0.1621$

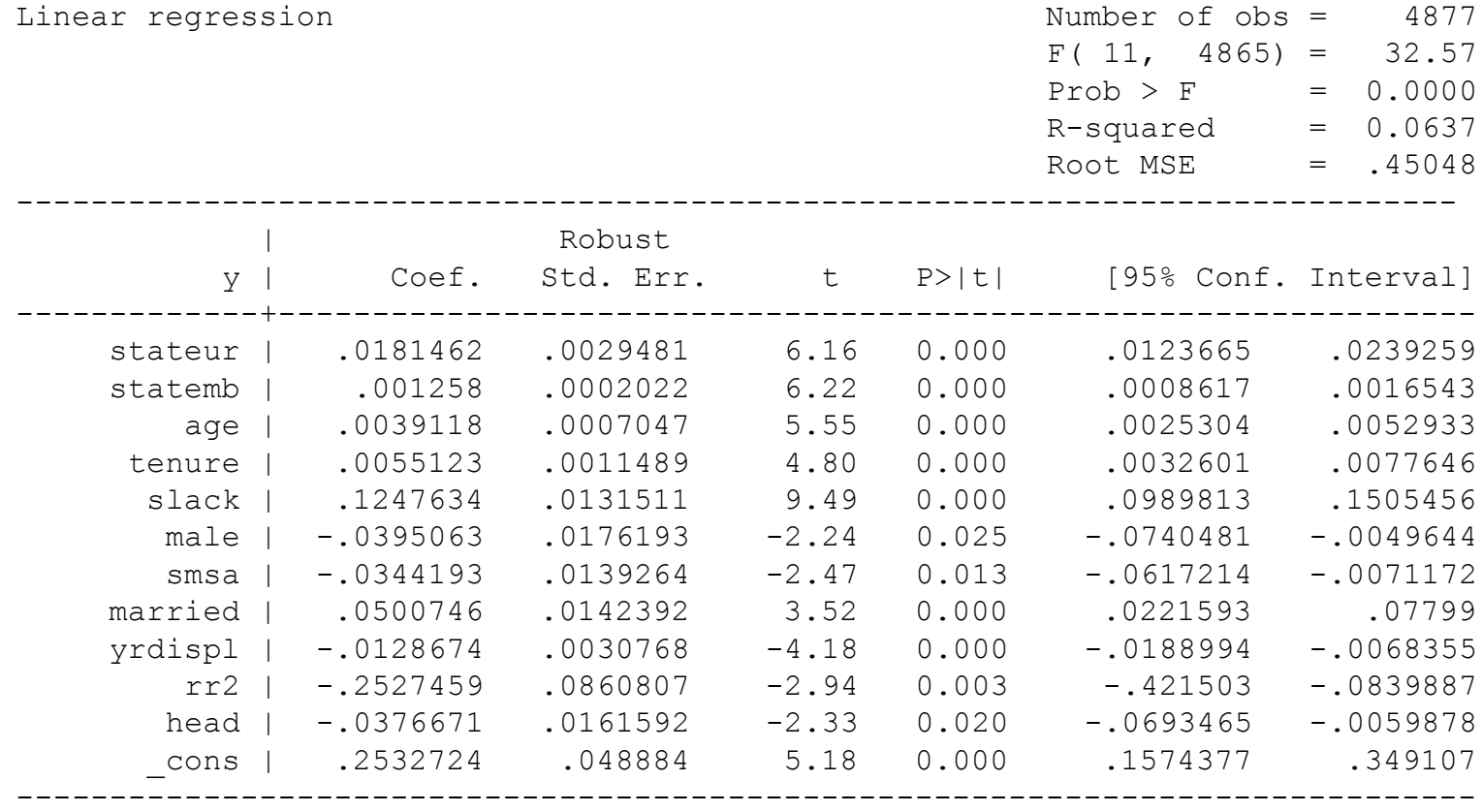

#### ◦ **Wada LMP - wartości dopasowane nie znajdują się w przedziale [0,1]**

**predict wartosci\_dop, xb**

**list y wartosci\_dop if wartosci\_dop > 1 | wartosci\_dop < 0 +-----------------+ | y wartosci\_dop | |-----------------| 48. | 1 1.03823 | 159. | 1 1.202082 | 595. | 1 1.077022 | 842. | 1 1.037514 | 1194. | 1 1.097218 | |-----------------| 1487. | 1 1.014822 | 1738. | 1 1.0229 | 1789. | 1 1.060014 | 1936. | 1 1.090258 | 1940. | 1 1.054053 | |-----------------| 1970. | 1 1.092681 | 2166. | 1 1.05898 | 2537. | 1 1.100604 | 2598. | 1 1.082886 | 2607. | 1 1.01655 | |-----------------| 2620. | 1 1.003613 | 2623. | 1 1.062682 | 2710. | 1 1.028138 | 2964. | 1 1.048522 | 3260. | 1 1.011603 | |-----------------| 3916. | 1 1.065829 | 4150. | 1 1.035251 | 4203. | 1 1.015945 | 4312. | 1 1.026004 | 4763. | 1 1.019101 | +-----------------+**

### **LPM - Interpretacja współczynników**

- w liniowym modelu prawdopodobieństwa interpretuje się współczynniki
- interpretacja:
- a) **dla zmiennych objaśniających ciągłych:** wpływ jednostkowej zmiany zmiennej niezależnej na wielkość prawdopodobieństwa sukcesu
- b) **dla zmiennych objaśniających zero-jedynkowych:**  różnica między prawdopodobieństwem sukcesu dla zmiennej zero-jedynkowej równej 0 i równej 1

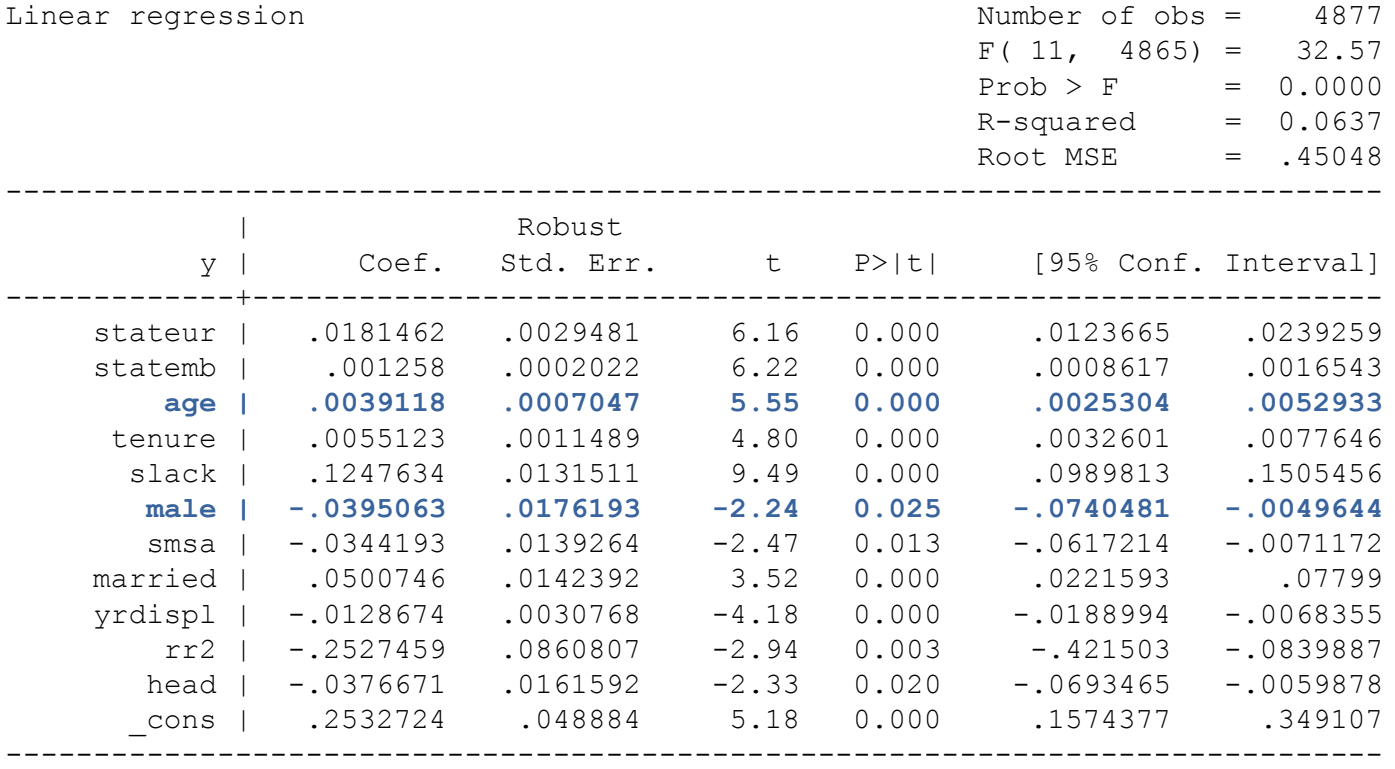

# **Plan zajęć**

- 1. Wstęp
	- a) Binarne zmienne zależne
	- b) Interpretacja ekonomiczna
	- c) Interpretacja współczynników
- 2. Liniowy model prawdopodobieństwa
	- a) Interpretacja współczynników

#### 3. Probit

- a) Interpretacja współczynników
- b) Miary dopasowania
- c) Diagnostyka
- 4. Logit
	- a) Interpretacja współczynników
		- **Miary dopasowania**

#### **Probit**

- ▶ W modelu **probitowym** zakładamy, że  $F()$  jest dystrybuantą rozkładu normalnego
- Założenia modelu probitowego:
	- Obserwacje są niezależne
	- Rozkład warunkowy:

$$
Pr(y_i|x_i) = \begin{cases} 1 - \Phi(x_i \beta) \, dla & y_i = 0 \\ \Phi(x_i \beta) & dla & y_i = 1 \end{cases}
$$

$$
= [1 - \Phi(x_i \beta)]^{1 - y_i} \Phi(x_i \beta)
$$

Gdzie  $\Phi$  oznacza dystrybuantę rozkładu normalnego  $N(0,1)$ 

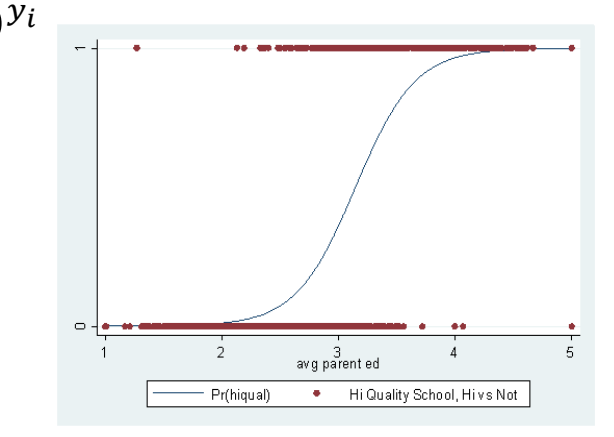

#### **Probit**

Funkcja wiarygodności ma postać:

$$
L(\beta) = \prod_{i=1}^{n} [1 - \Phi(X_i \beta)]^{1 - y_i} \Phi(X_i \beta)^{y_i}
$$

Logarytm funkcji wiarygodności będzie ma postać:

$$
l(\beta) = \sum_{i=1}^{n} \left[ (1 - y_i) \ln(1 - \Phi(X_i \beta)) + y_i \ln \Phi(X_i \beta) \right]
$$

#### **Probit**

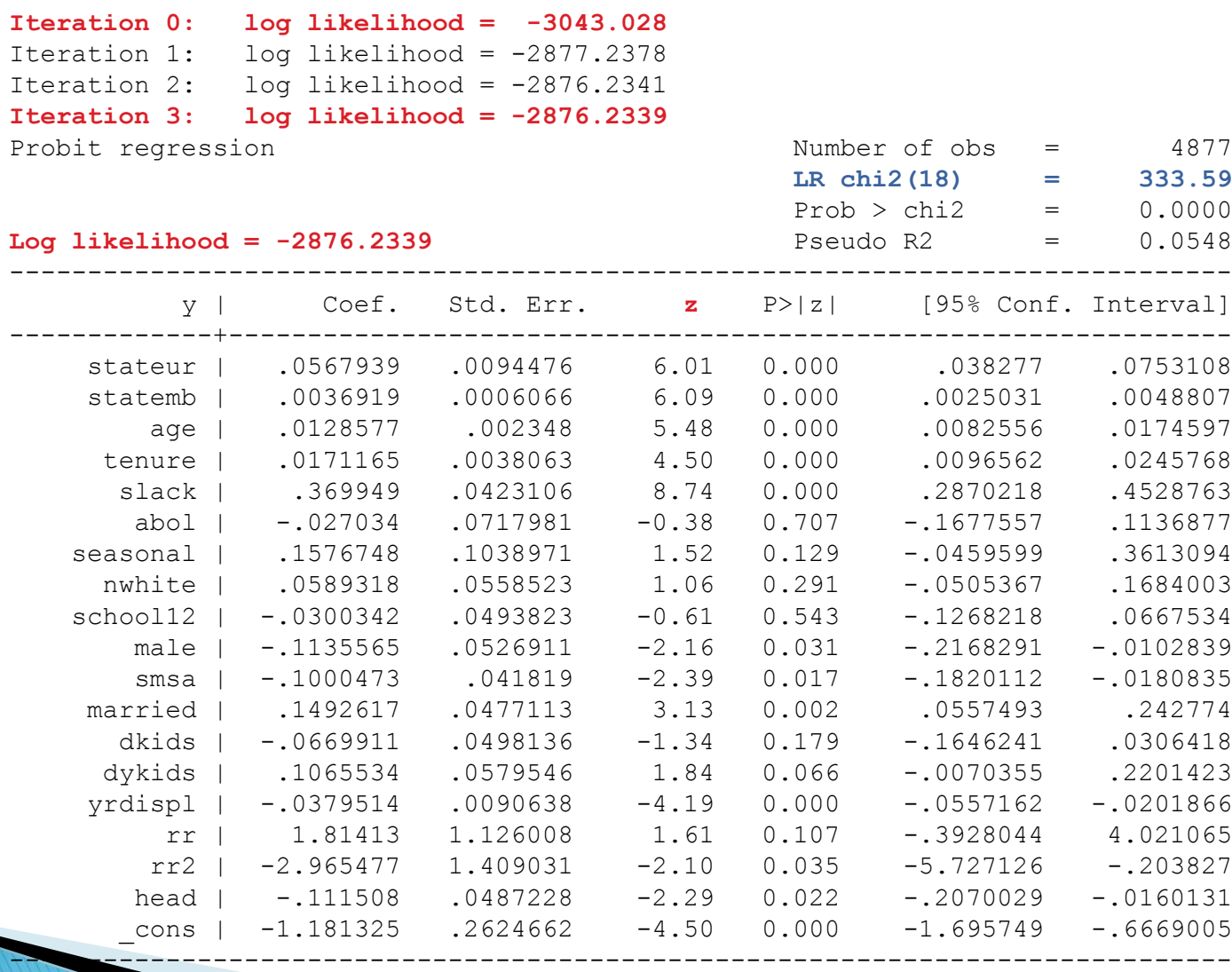

#### **Pytania teoretyczne**

- 1. Co jest modelowane w przypadku jeśli zmienna zależna jest zmienna binarną (zero-jedynkową)? Wyjaśnić, jaka jest relacja między zmienną obserwowalną a ukrytą w przypadku modeli dla zmiennych binarnych i jak tę relację można uzasadnić na bazie teorii ekonomii.
- 2. Jakie są wady liniowego modelu prawdopodobieństwa? Odpowiedz uzasadnić.

#### **Dziękuję za uwagę**